# Dell Vostro 3560 Service Manual

Eventually, you will totally discover a other experience and execution by spending more cash. still when? realize you agree to that you require to get those every needs afterward having significantly cash? Why dont you try to get something basic in the beginning? Thats something that will lead you to comprehend even more re the globe, experience, some places, past history, amusement, and a lot more?

It is your entirely own mature to doing reviewing habit. among guides you could enjoy now is Dell Vostro 3560 Service Manual below.

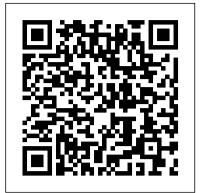

### Manual de servicio de Dell Vostro 3500

Reproduction of this material in any manner whatsoever without the written permission of Dell Inc. is strictly forbidden. Trademarks used in this text: Dell, the DELL logo, Vostro, ExpressCard, and ... Vostro 1220 Service Manual Dell Inc. ... DELL VOSTRO 3460 OWNER'S MANUAL Pdf Download.

Dell<sup>™</sup> Vostro<sup>™</sup> 460 Service Manual Notes, Cautions and Warnings Working on Your Computer Covers Front Bezel Chassis Fan Hard Drive Processor Expansion Card Tab Power Supply Video Card Memory Cards Optical Drive Card-Reader Board Power Button and Hard Drive Activity LED I/O Panel Coin-Cell Battery System Board System Setup

# Support for Vostro 3560 | Documentation | Dell US

## latitude-3560-laptop Dell Latitude 3560 Owner's Manual

DELL VOSTRO 3560 OWNER'S MANUAL Pdf Download.

downloads.dell.com

View and Download Dell Vostro 3460 owner's manual online. ... Laptop Dell Vostro 3400 Service Manual (84 pages) Laptop Dell Latitude 3400 Service Manual (111 pages) ... Vostro 3360 / Vostro 3460 / Vostro 3560 65 W with integrated video card Vostro 3460 with discrete video card 90 W Vostro 3560 with quad core ...

#### Dell Vostro 3560 Service Manual

View and Download Dell Vostro 3550 owner's manual online. Dell Vostro 3550. Vostro 3550 Laptop pdf manual download.

#### downloads.dell.com

Recommended videos for Vostro 3560. Returning Service Parts to Dell. System Restore in Windows 10. Reset your Account Password in Windows 10. Troubleshooting Audio Issues in Windows 8 or Windows 10. Perform a Reset in Windows 10 Find Your Desktop, Laptop, or AIO Service Tag. À ...

#### Dell Latitude 3560 Owner's Manual

View and Download Dell Vostro 3560 owner's manual online. Vostro 3560 Laptop pdf manual download. Also for: Vostro 3653.

#### Support pour Vostro 3560 | Documentation | Dell France

vostro-15-3580-laptop Dell Vostro 3580 Service Manual

Notebook Dell Vostro 3560 - Service manuals and Schematics ...

NOTICE: Only a certified service technician should perform repairs on your computer. Damage due to servicing that is not authorized by Dell is not covered by your warranty. NOTICE: When you disconnect a cable, pull on its connector or on its pull -tab, not on the cable itself. Some cables have connectors with locking tabs; if

#### Dell Vostro A840/A860 Service Manual

Search Vostro 3560 Documentation Find articles, manuals and more to help support your product. What can we help you to find. Submit ... Recommended Videos for Vostro 3560 ... Returning Service Parts to Dell. Reset your Account Password in Windows 10. Troubleshooting Slow Internet and Network Connections Perform a Reset in Windows ...

#### Dell Vostro 3560 Manuals

Dell posted a service manual for the Vostro 3550 on its website on June 24, 2011. Based on the instructions and illustrations in the manual, the removal of the hard drive seems to be fairly simple, unlike the Vostro 3450. RAM replacement also seems simple.

#### Vostro 1220 Service Manual - downloads.dell.com

Search Vostro 3560 Documentation Find articles, manuals and more to help support your product. What can we ... Recommended Videos for Vostro 3560. System Restore in Windows 10. Find Your Desktop, Laptop, or AIO Service Tag. Returning Service Parts to Dell. Activating Windows 8. Reset your Account Password in Windows 10. Troubleshooting Slow ...

#### DELL VOSTRO 3560 OWNER'S MANUAL Pdf Download.

#### Dell Vostro 3560 Service Manual

### Dell Vostro 3580 Service Manual

View and Download Dell Vostro 3560 owner's manual online. Owner's Manual. Vostro 3560 Laptop pdf manual download.

Dell Vo Service tag. Ur Status an admi DELL VOS Notebook Support Dell Vo Dell Vos View and Support Dell Ind Vostro s Muestra

#### Dell Vostro 460 Service Manual

Service Tag Displays the current service tag of the computer. Asset Tag Displays the asset tag. Unlock Setup Status Specifies whether a setup password has been assigned. Admin Password Status Specifies whether an admin password has been assigned. Admin Password Allows you to set an admin password.

DELL VOSTRO 3500 SERVICE MANUAL Pdf Download.

Notebook Dell Vostro 3560 - Service manuals and Schematics, Disassembly / Assembly. Download Free. Support for Vostro 3560 | Documentation | Dell UK

Dell Vostro 3560 Pdf User Manuals. View online or download Dell Vostro 3560 Owner's Manual Dell Vostro 3500 Service Manual - Assistenza Apple & PC ...

View and Download Dell Vostro 3500 service manual online. Vostro 3500 Laptop pdf manual download. Support for Vostro 3560 / Overview / Dell India

Dell Inc. renuncia a cualquier ... Marcas comerciales utilizadas en este texto: Dell , el logotipo de DELL y Vostro son marcas comerciales de Dell Inc.; Intel y Core son marcas ... Service Tag (Etiqueta de servicio) Muestra la etiqueta de servicio actual del equipo.